ENGINEERING<br>TOMORROW

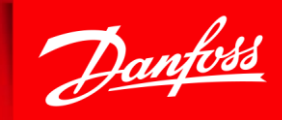

# I/O-modules

# I/O-modules

- I/O-modules provide additional inputs and outputs for a controller
- The controller reads inputs and controls outputs in the I/O-module through CAN-messages
	- One CAN-ID from controller and one from I/O-module (= CAN-ID pair)
- For detailed information regarding I/O-modules please see User Manual in HWD

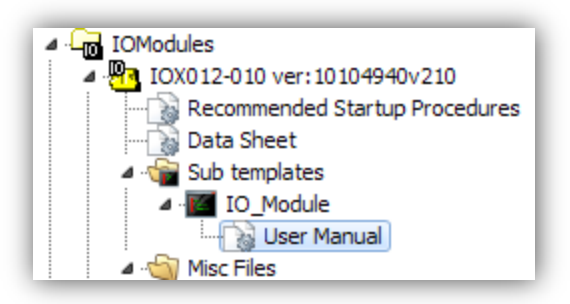

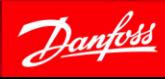

# Block for I/O-module communication

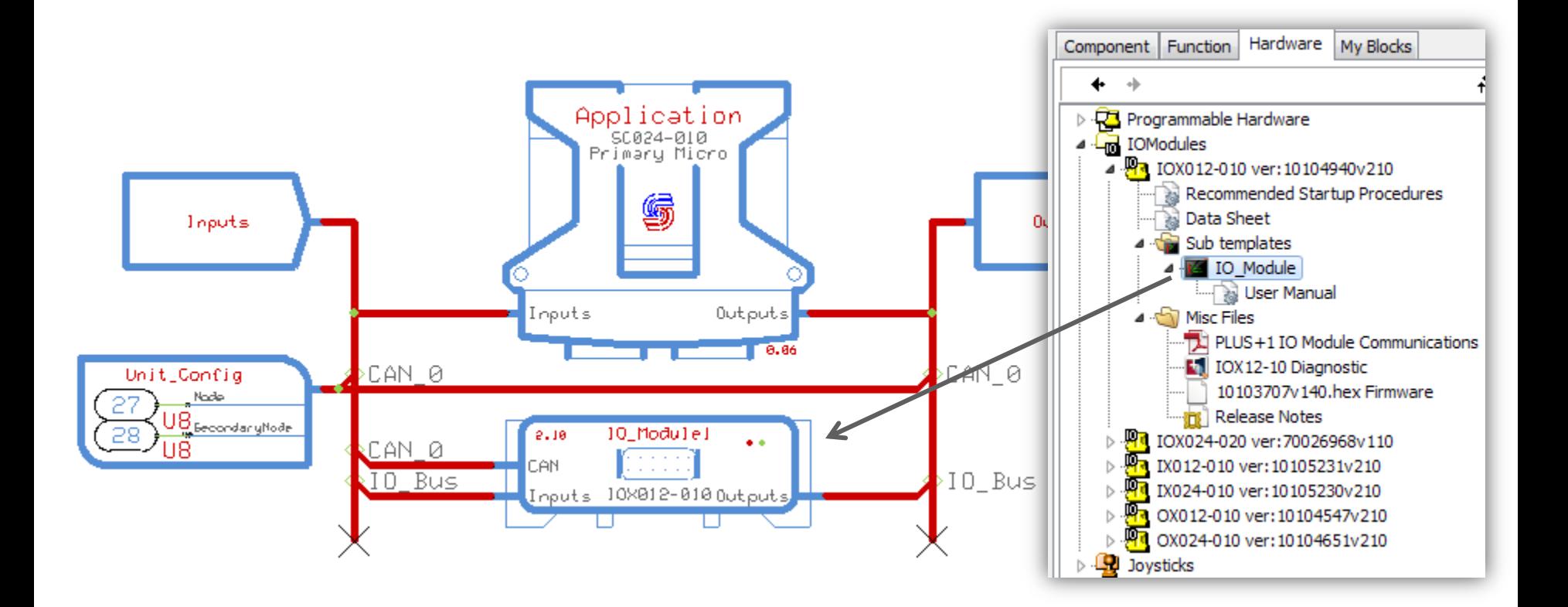

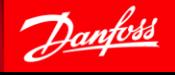

## Communication setup in block

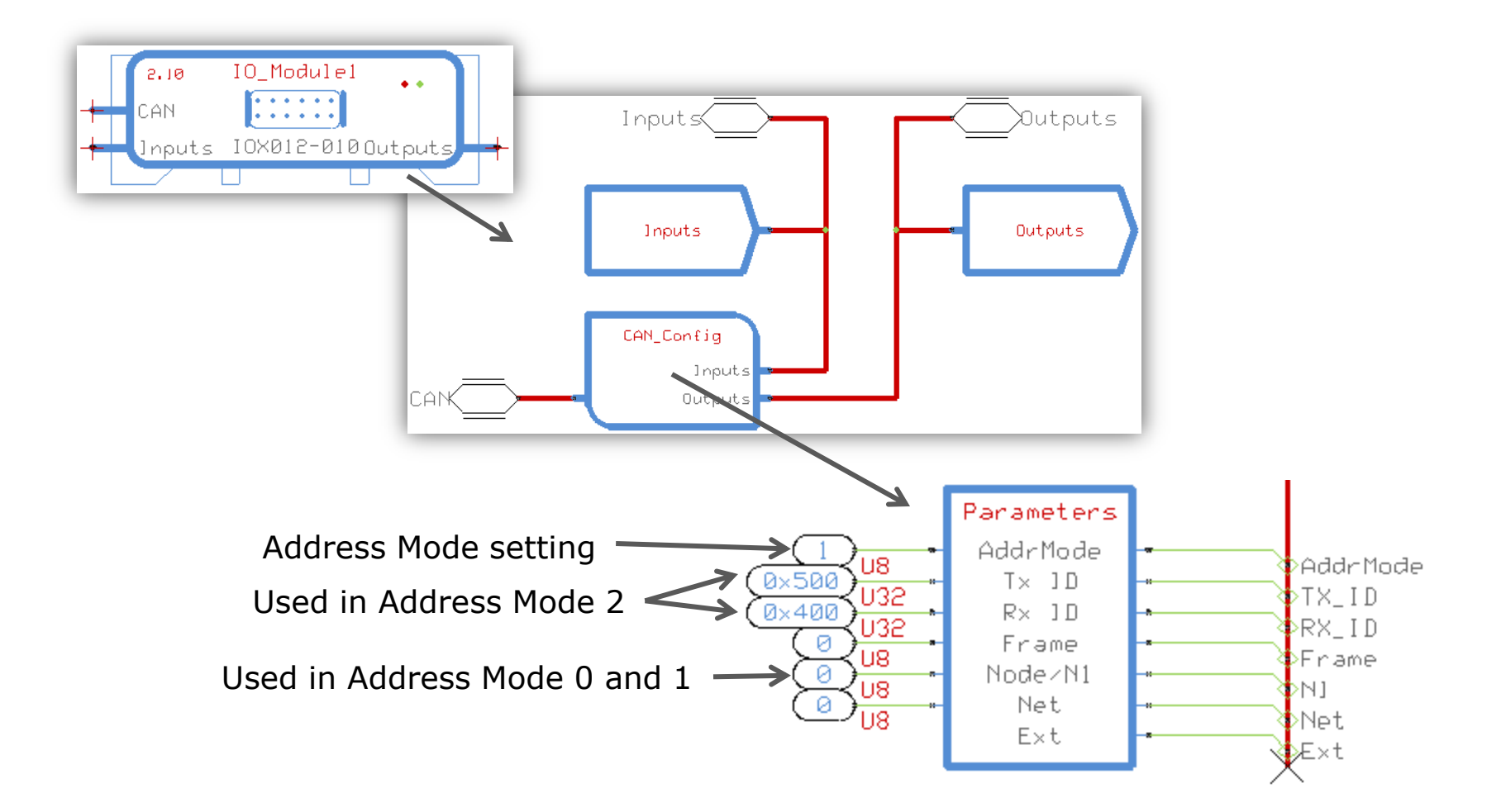

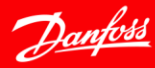

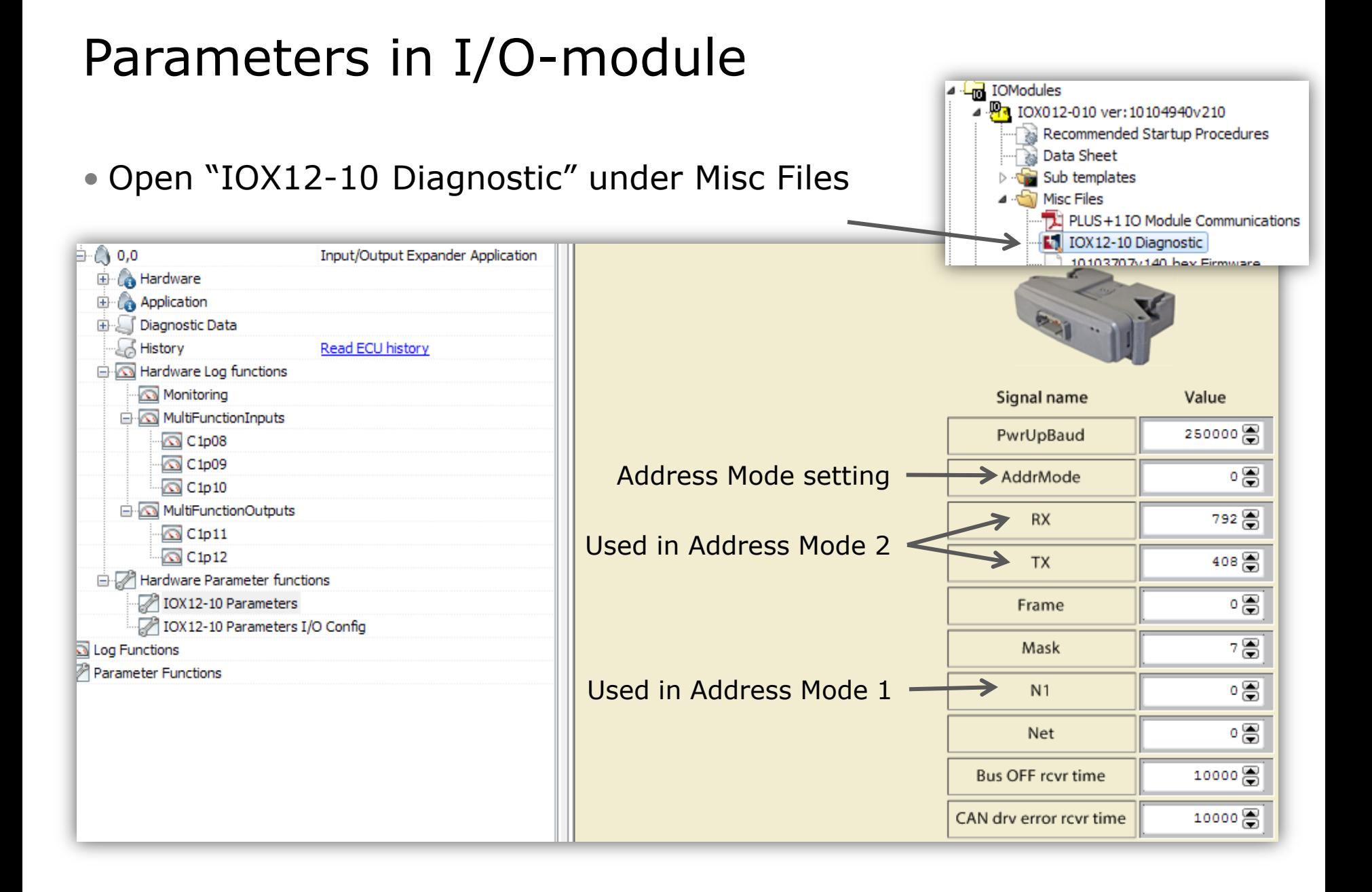

#### **5** | PLUS+1 Helpdesk

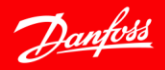

#### Address Modes

- Address Mode 0 Variable Addressing
	- **CAN Shield Input** (C1p05) voltage on I/O-module selects CAN-ID pair from the Identifier Table
	- In controller: **N1** must be set so it will select the same CAN-ID pair from the Identifier Table as the I/O-module does
- Address Mode 1 Predefined Addressing
	- Set parameter **N1** in I/O-module (via Service Tool) and **N1** in controller to the same value (selects CAN-ID pair from the Identifier Table)
- Address Mode 2 Fixed Addressing
	- Set parameter **RX** and **TX** in I/O-module (via Service Tool) and **Rx** and **Tx** in controller so they match

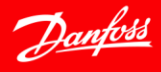

# Identifier Table (in User Manual)

- Tx ID and Rx ID is here seen from I/Omodule
- KWP2000 Node is the I/O-modules' Service Tool ID

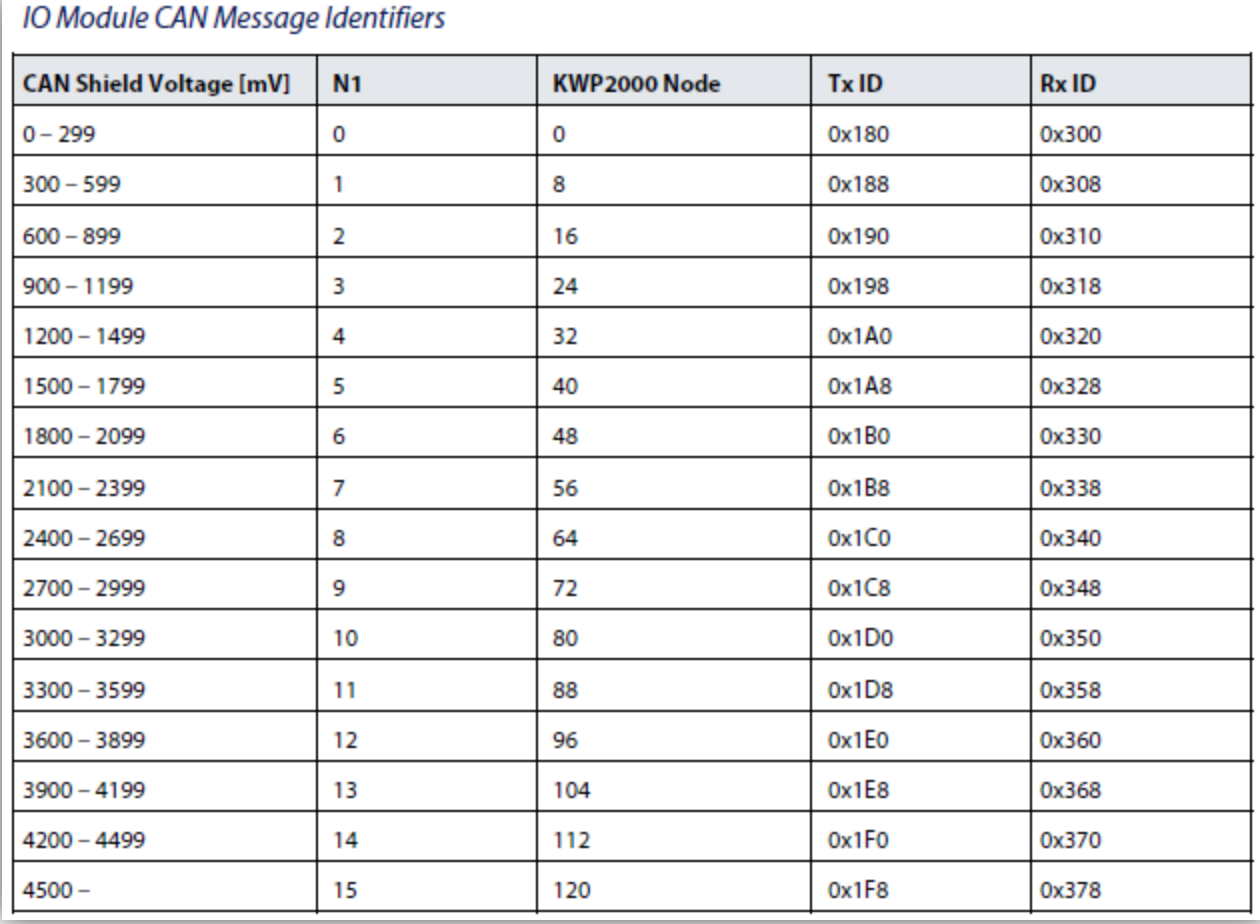

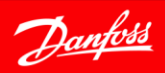

#### New settings

• The I/O-module will accept new settings after the power is cycled

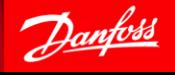

**ENGINEERING TOMORROW** 

## Service Tool ID for I/O-module

Address Mode 0: **CAN Shield Input** (C1p05) voltage selects ID from the Identifier Table column **KWP2000 Node**

Address Mode 1: Parameter **N1** selects ID from the Identifier Table column **KWP2000 Node**

Address Mode 2:

For IX12-10 and IX24-10: Parameter **N1** selects ID from the Identifier Table column **KWP2000 Node**

■For the other I/O-modules: The 7 Least Significant bits in parameter **TX,** in multiples of 8, determines the ID (0, 8, 16……120)

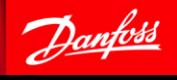

**ENGINEERING TOMORROW** 

## Red and green LED on the I/O-module

- Red LED: Indicates outgoing message traffic from the I/O-device (Tx ID)
	- The LED toggle its state with every successfully transmitted frame
	- If the device's CAN-bus goes into a *bus off* condition, then the LED will be permanently on
- Green LED: Indicates that the I/O-device is seeing incoming message traffic (Rx ID)
	- The LED toggle its state with every successfully received frame
	- If no messages are received for more than 10 seconds, then the LED starts to blink at one Hertz rate

# Timing Values

• The Bus Load can be controlled by choosing timing values wisely • Adjust TimeOut\_Outputs according to RepTime\_Outputs

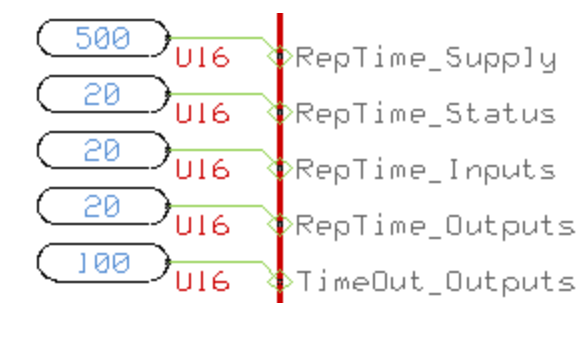

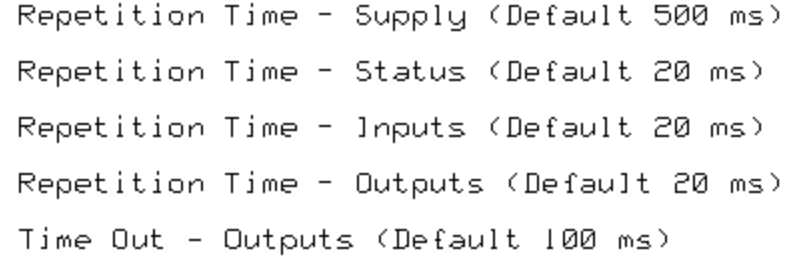

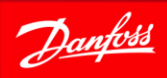

## Bus load measurement in CANKing

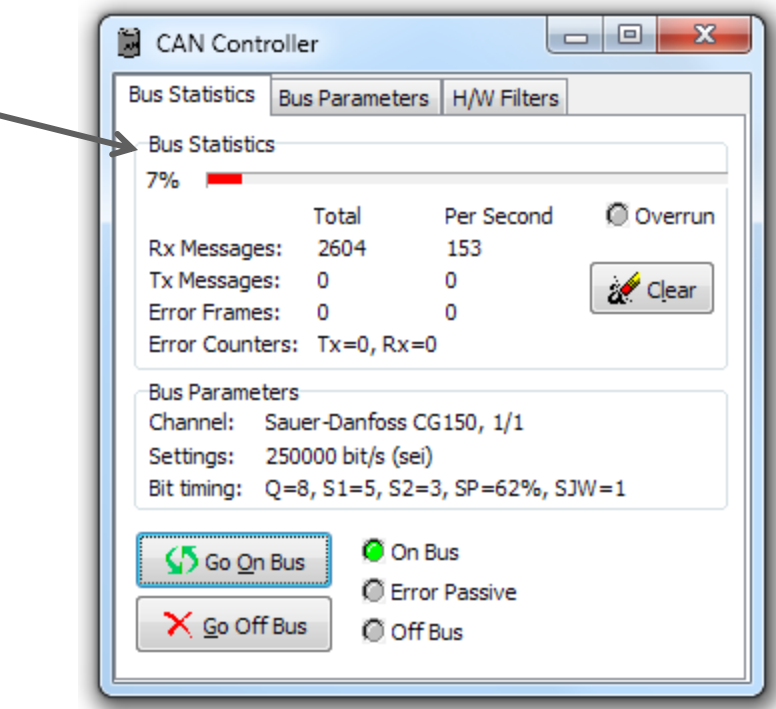

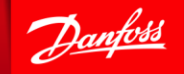

# Accessing I/O signals in the application

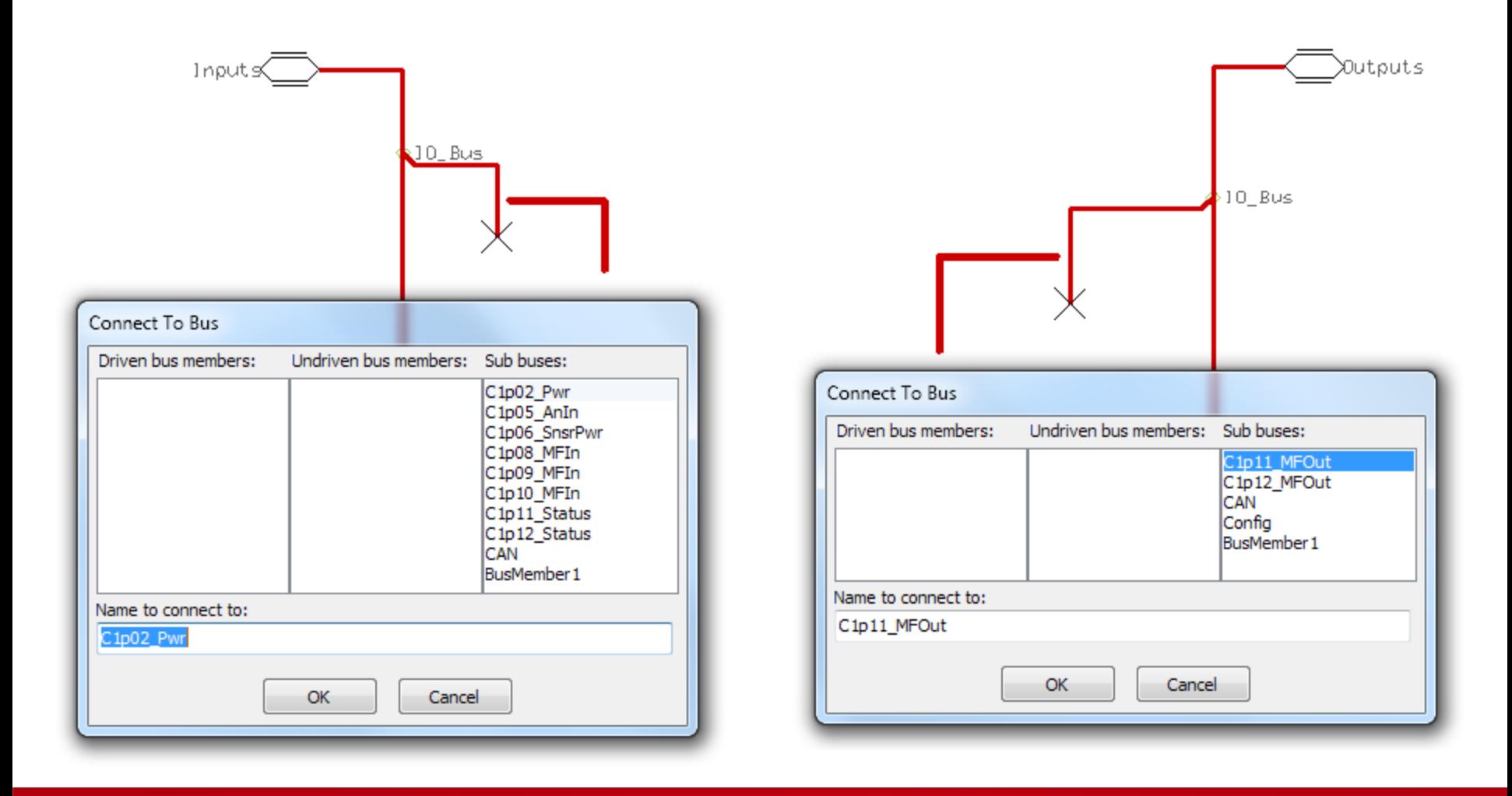

Danfoss

# Adding additional expansion modules

• Create unique bus names

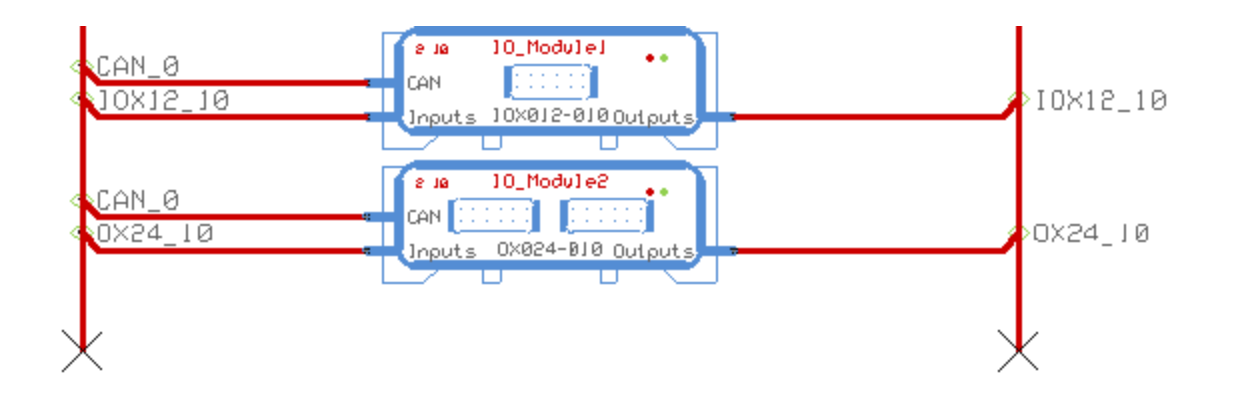

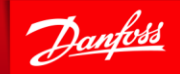

**ENGINEERING TOMORROW**